NC Department of Public Instruction Systems Accounting Section Financial and Business Services Raleigh, NC 27699-6326

## **Public Schools of North Carolina License/Salary**

## **Request for DPI Application Access**

*(Use this form to request access to specific Web-based applications hosted by DPI*)

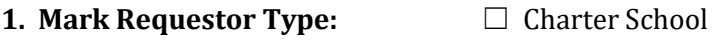

- **2. Institution Name:** Click here to enter text.
- **3. LEA/Charter School Number:** Click here to enter text.

## **4. Site Security Officer Information:**

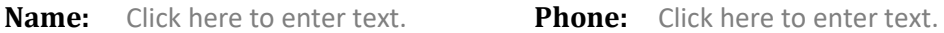

**Email Address:** Click here to enter text.

## **5. Mark Appropriate Application(s):** □ License Salary □ Licensure Online

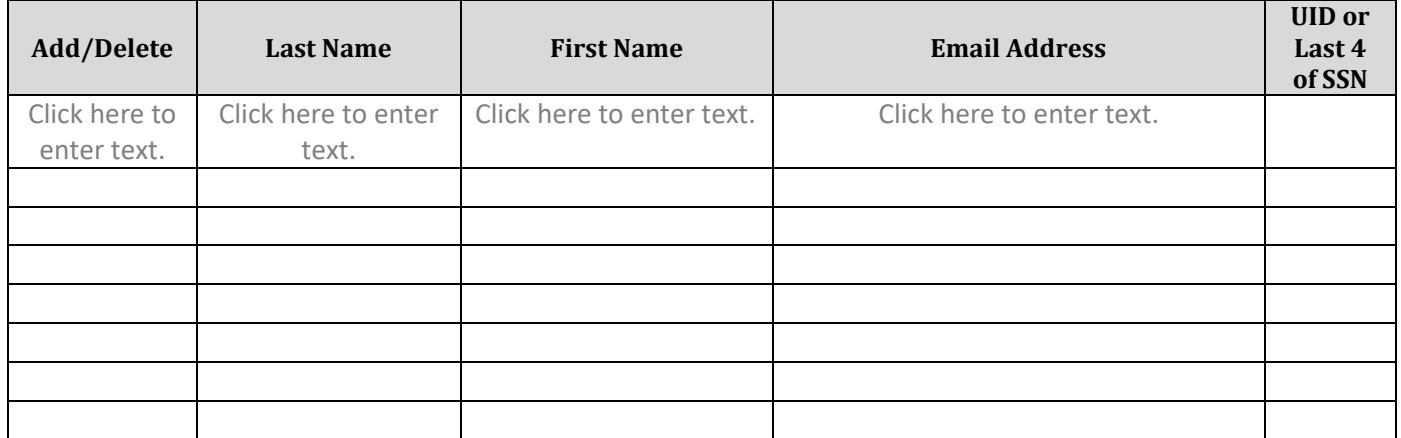

*(DPI Staff Only)*

**Comments:**